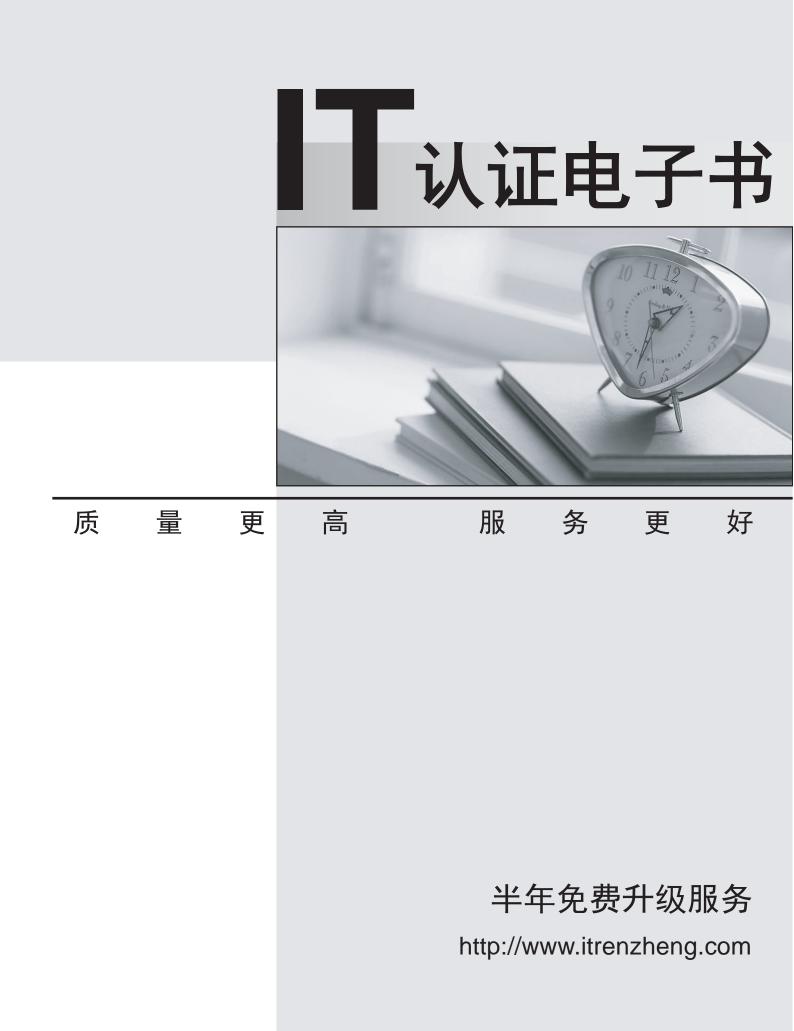

# Exam : HP0-A24

# Title: NonStop DataCommunication Basics

# Version : Demo

1. Which SCF command is used to show process names related to a TCP/IP process?

A.show process \$ZTC0

B.status process \$ZTC0

C.listopens process \$ZTC0

D.info process \$ZTC0, detail

#### Answer:C

2. Which SCF command is used to view Expand network throughput?

A.stats line \$LHC565

B.stats path \$LHC565

C.trace path \$LHC565

D.status path \$LHC565

## Answer:B

3. Which command allows you to view network-related events in the primary EMS log?

A.emscinfo \$0, detail

B.emsdist type P, textout [#myterm]

C.emsdist type P, collector \$0, textout [#myterm]

D.emsdist type P, collector \$ZLOG, textout [#myterm]

#### Answer:C

4. Which SCF command is used to display all configured TCP/IP addresses?

A.info subnet \$\*.\*

B.listdev tcpip \$\*.\*

C.status subnet \$\*.\*

D.listopens process \$\*.\*

#### Answer:A

5.How can you improve availability when configuring NonStop TCP/IPv6 with multiple failover pairs and static routes?

A.Connect to a firewall that uses MAC to IP address filtering.

B.Select LIF pairs for the failover to be on the same adapters.

C.Add a copy of each route to one subnet in each failover pair.

D.Use Ethernet switches that have spanning tree protocol enabled.

## Answer:C

6.An OLTP system processes 100 transactions per second with an average transaction size of 1000 bytes. To replicate all transactions to a disaster recovery system, what is the minimum bandwidth required between the systems?

A.1Gbps

B.9.6Kbps

C.64Kbps

D.4Mbps

## Answer:D

7. Which product allows a single IP address to be hosted in all processors in a NonStop server?

A.Telserv

B.Scalable IP (SIP)

C.NonStop TCP/IP

D.NonStop TCP/IPv6

# Answer:D

8.What is the most efficient technology to use to create an Expand path between two NS-series servers located in the same computer room?

A.X.25

B.SNA

C.Ethernet

D.ServerNet Cluster

# Answer:D

9. Which event is most likely to interrupt availability in a satellite connected network?

A.heavy rain

B.decreased ozone levels

C.direct sunlight on the uplink

D.increased environmental noise

# Answer:A

10.Which LAN-based technology provides flexible connectivity of desktop and portable devices in an office environment? A.CAT3 cabling B.wireless LAN C.fiber optic LAN D.10BaseT cabling Answer:B